**Adobe Photoshop CS3 free download Filehippo**

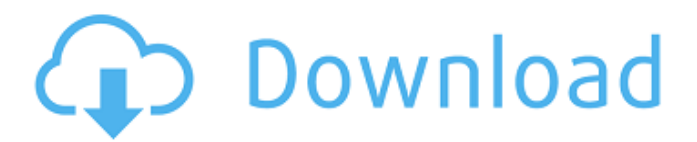

#### **Adobe Photoshop Cs3 Free Download For Windows 10 64 Bit Filehippo Crack Free PC/Windows**

\_ \*\*Blending Modes and Opacity\*\*\_ A layer is a tool used to combine two layers or effects to create a new, composite layer. The newly created layer is called the blend. This new layer may contain a mixture of the layers as well as their own unique attributes. When editing an image with multiple layers, the simplest way to combine them is to simply merge the layers together in Photoshop. However, there are several more advanced blending modes and opacity settings that can create more results than simply merging layers. These abilities allow you to create basic image composition techniques that result in new and unique images. \*\*Layer Opacity\*\* Layer opacity refers to the transparency of the two layers composing a layer. The setting of opacity for a layer affects the transparency of the combined layer in relation to the other layers. For example, a layer containing red text is normally 50 percent transparent. If that same text were to be placed on a layer of blue text, the resulting opacity would be 100 percent, making the blue text completely transparent. When multiple layers are placed on top of one another, the topmost layer in the chain has a default opacity of 100 percent. All layers in between that layer and the bottommost layer have a default opacity of 0 percent. When a layer is placed within multiple layers, the opacity of that layer can be changed. Figure 13-1 shows the default settings for a group of layers. FIGURE 13-1 \*\*Layers Affected\*\* With a single layer, only the opacity setting of that layer is affected by the setting of the layer of the other layers. If you set the opacity to 100 percent, the layer cannot affect the opacity of the other layers below it in the chain. If you change the opacity of a layer in the mix to less than 100 percent, the opacity of the layer that is being affected by the new opacity is also adjusted. \*\*Bump Mapping and Using Alpha Maps\*\* A bump map is an image that shows variations in brightness — like freckles or roughness — on a layer. Creating a bump map requires some initial work. You must use Photoshop and the Brush tool to paint the area of the image that will be used to create the bump. Then you must create the actual bump map and save it as a layer. The bump map can then be used with any other layer in the image, giving it the appearance of a bump. The bump map can also be used with

## **Adobe Photoshop Cs3 Free Download For Windows 10 64 Bit Filehippo Crack License Keygen For Windows**

If you want to know which is the best Photoshop alternative for you, you will find answers to that question in this article. For those who have no experience with this software and just want to learn the basics, we recommend this introductory tutorial on Photoshop alternatives. Photoshop alternatives 2020: comparison table Here you will find a comparison table of Adobe Photoshop alternatives with their features and usability. Adobe Photoshop alternatives 2020 comparison table (Click to view) Free: Photoshop Elements and Photoshop Express Free tier of Adobe Photoshop. Features: Fixing: filter, crop and resize Fixing: Clone tool Fixing: few other tools. Zoom: Microphones finder. Lens tools: Iris, Shadows & Highlights Fixing: few other tools. Lens tools: Sharpen, Crop, Red Eye, Special Effects for photos. Lens tools: Design, FX, Photo Manipulation tools. Filter tools: Selective Color tools, Glow, Gradient. Tools: 3D, Bitmap, Vector, Brush tools. Tools: Gradients, Noise, Gradient tool. Tools: Photoshop brushes, selection tools. Tools: Lasso tool. Fixing: few other tools. Fixing: few other tools. Fixing: few other tools. Adjusting: color, contrast, brightness and sepia. Repairing: color, sharpening. Repairing: noise reduction, contrast adjustment. 2D drawing tools: Pen, Eraser, Paintbrush, Line. 2D drawing tools: 2D brushes, 2D gradient. 2D drawing tools: few other tools. Designing: 3D, Layer styles, Pattern tools. Designing: Shape tools, Clipart tools, Freeform tools, Smart Objects. Designing: vectors, RGB adjustments. Designing: few other tools. Features: fixing, cloning, and resizing, color adjustment, compressing, masking, some filters Fixing: few other tools. Zoom: nothing Zoom: almost everything; menu, search, zoom and navigate images, find materials, search faces, search people, fix metadata, find metadata, find similar people, find similar images. Lens tools: Edge detection, Greyscale images (color), Invert color or greyscale (color) Lens tools: Cut, Copy, Paste, Select, Extract, Filter, Hue adjustment, Saturation adjustment, Colorize, Red eye removal, Black and White, Sepia Lens tools: Crop, Rotate, Flip, Horizontal mirror, perspective 05a79cecff

## **Adobe Photoshop Cs3 Free Download For Windows 10 64 Bit Filehippo Crack Keygen Free**

Sketch Brush: The fastest brush available in Photoshop, and perfect for creating quick, clean sketches. Radial Gradient: Also known as a gradient, this is a pure color effect that can be applied to photos and text. It gives out a smooth transition of colors as you move your cursor across the canvas. Pen tools allow you to draw freehand on an image, sketch or paint. Use the Pen tool to create and edit vector shapes, lines, and calligraphy in Photoshop. Create a mask out of shapes, erase unwanted areas, and even get creative. Magic Wand: This tool selects areas of color while you hold down the Shift key. It is useful for deleting unwanted pixels from your photo. Paths: Like the Magic Wand, the Path tool allows you to select areas of a photo. You can then reselect the area, cover it with a path, and then erase the entire path to create a more detailed selection. You can use paths for special effects and text. The Liquify tool allows you to easily alter the shape of a layer. Use it to cut or rotate the image to create a more interesting composition. Lasso tool: The Lasso tool allows you to make a freehand selection of an object in an image. You can then use the rectangular selection to modify the object's shape in Photoshop. Free Transform: Allows you to lock certain areas of a layer to a fixed position. Dodge and Burn tools: Make photos brighter or darker by using the Dodge tool or the Burn tool. The Eraser tool lets you erase unwanted areas from a layer. It is great for removing old paint or for sketching the shape of a figure onto a person's face. The Smudge tool allows you to dab a spot of color onto a layer's canvas. Use this tool to add detail to a photo or to make fine adjustments. The Color Picker allows you to quickly swap colors with your mouse by entering a hex code in a text box. It is good for making color adjustments to a photo. Make sure you try all of Photoshop's tools and features before you decide which one is right for you. Photoshop Essentials Bundle Photoshop has many features that are very helpful in the creation of any type of project you have. One such feature is Layer Modes. When you add a new layer, you can choose a Layer Mode to apply. There are many Layer Modes to choose from, which is what makes using layer modes beneficial

#### **What's New In Adobe Photoshop Cs3 Free Download For Windows 10 64 Bit Filehippo?**

Home > News > Reflections on the role of the state in tackling the substance abuse crisis: An interview with Craig Main Reflections on the role of the state in tackling the substance abuse crisis: An interview with Craig Main The Biennial Conference of the Association of Social Policy and Administration of Western Australia held in Perth in the summer of 2011 brought together experts in the field of drug and alcohol policy and research. With input from the conference and discussions about the role of the state in tackling the substance abuse crisis, the Crisis Management Committee and the Western Australian Alliance on Drugs and Alcohol have worked hard to prepare a set of recommendations for substance abuse policy. The recommendations are now available on the University of Western Australia's Western Australian Alliance on Drugs and Alcohol website. 'Can the state do a better job?' an interview with Craig Main In an interview recorded at the 2011 Biennial Conference, Dr Craig Main, Director of the Centre for Drug Research and Evaluation at the University of WA, and Chair of the Crisis Management Committee, looks back on the state of the policy debate in the field of substance abuse, and assesses whether it is able to provide a better service to the state's communities and citizens. Dr Main says that the overall debate in Australia is currently one which is focused on treating drug users as criminals rather than victims. [name] => Alpenflor [price] => 136,50 )  $[2] \Rightarrow$  Array ( $\text{fid} \Rightarrow$  4 [name]  $\Rightarrow$  Bombenflor [price]  $\Rightarrow$  154,00))) Hint: You should change your getArrayValues() method, because you iterate through a lot of two dimensional-arrays (products have multiple types). .NotFound, urlPrefix)) } if len(options.Name) ==  $0 \{$  options.Name = name

# **System Requirements:**

OS: Windows 7/Vista/Windows 8.1/Windows 10 Processor: 1.5 GHz or faster RAM: 1 GB or more Graphics: DirectX 11 compliant video card or equivalent Network: Broadband Internet connection (optional) Size: 2 GB minimum. Minimum requirements may increase if you are using a Mac. Hard Drive: 1 GB or more Sound Card: DirectX 11 compliant sound card or equivalent Mouse: Logitech compatible Keyboard: Full-size standard US keyboard Other

Related links:

<https://moulderp.it/how-to-install-adobe-photoshop-7-0-1-update-for-windows/> <http://jameschangcpa.com/advert/best-free-illustrator-brushes-20/> <https://vitinhlevan.com/wp-content/uploads/2022/07/kahmara.pdf> <http://dummydoodoo.com/2022/07/01/download-adobe-photoshop-for-windows/> [https://hestur.se/upload/files/2022/07/7I2TSerfiqPFHGmnuy2T\\_01\\_44afac44221c1177a2efb6d9bcb38e10\\_file.pdf](https://hestur.se/upload/files/2022/07/7I2TSerfiqPFHGmnuy2T_01_44afac44221c1177a2efb6d9bcb38e10_file.pdf) <http://www.ourartworld.com/photoshop-2019-full-installer-for-win-mac/> <https://rko-broker.ru/2022/07/01/download-keygen-photoshop-cs6-64-bit/> <https://tueventoenvivo.com/9555-2/> <https://mandarinrecruitment.com/system/files/webform/adobe-photoshop-7-free-download-windows-10.pdf> [https://fennylaw.com/wp-content/uploads/2022/07/how\\_to\\_download\\_photoshop\\_for\\_windows\\_7.pdf](https://fennylaw.com/wp-content/uploads/2022/07/how_to_download_photoshop_for_windows_7.pdf) <https://wilsonvillecommunitysharing.org/great-free-fonts/> <https://contabilidad.xyz/furniture-psd-files-library-free-psd/> <https://biancaitalia.it/wp-content/uploads/2022/07/thomaur.pdf> <https://emealjobs.nttdata.com/en/system/files/webform/photoshop-portrait-effects-plugins-free-download.pdf> <https://simplygroup.it/2022/07/01/photoshop-7-0-psd-file-free-download/> [https://daniellechildrensfund.org.ec/red\\_convivencia\\_ec/blog/index.php?entryid=2370](https://daniellechildrensfund.org.ec/red_convivencia_ec/blog/index.php?entryid=2370) <http://www.wellbeingactivity.com/2022/07/01/for-pc/> <http://sandbox.autoatlantic.com/advert/how-to-apply-oil-paint-effect-filter-to-easily/>

<http://mskmidwife.com/?p=7675>

<https://tuinfonavit.xyz/wp-content/uploads/2022/07/jannor.pdf>